## **Pegasus Astro** DMFCv3 Serial Command Language

Firmware  $>= v.2.6$  (April 2017)

## **Abbreviations used:**

nnnn.. = one or more digits

## Serial Connection Settings: 19200, 8N1 (All commands should be terminated by new line:  $\n\ln$ )

(All responses are terminated by new line:  $\langle n \rangle$ 

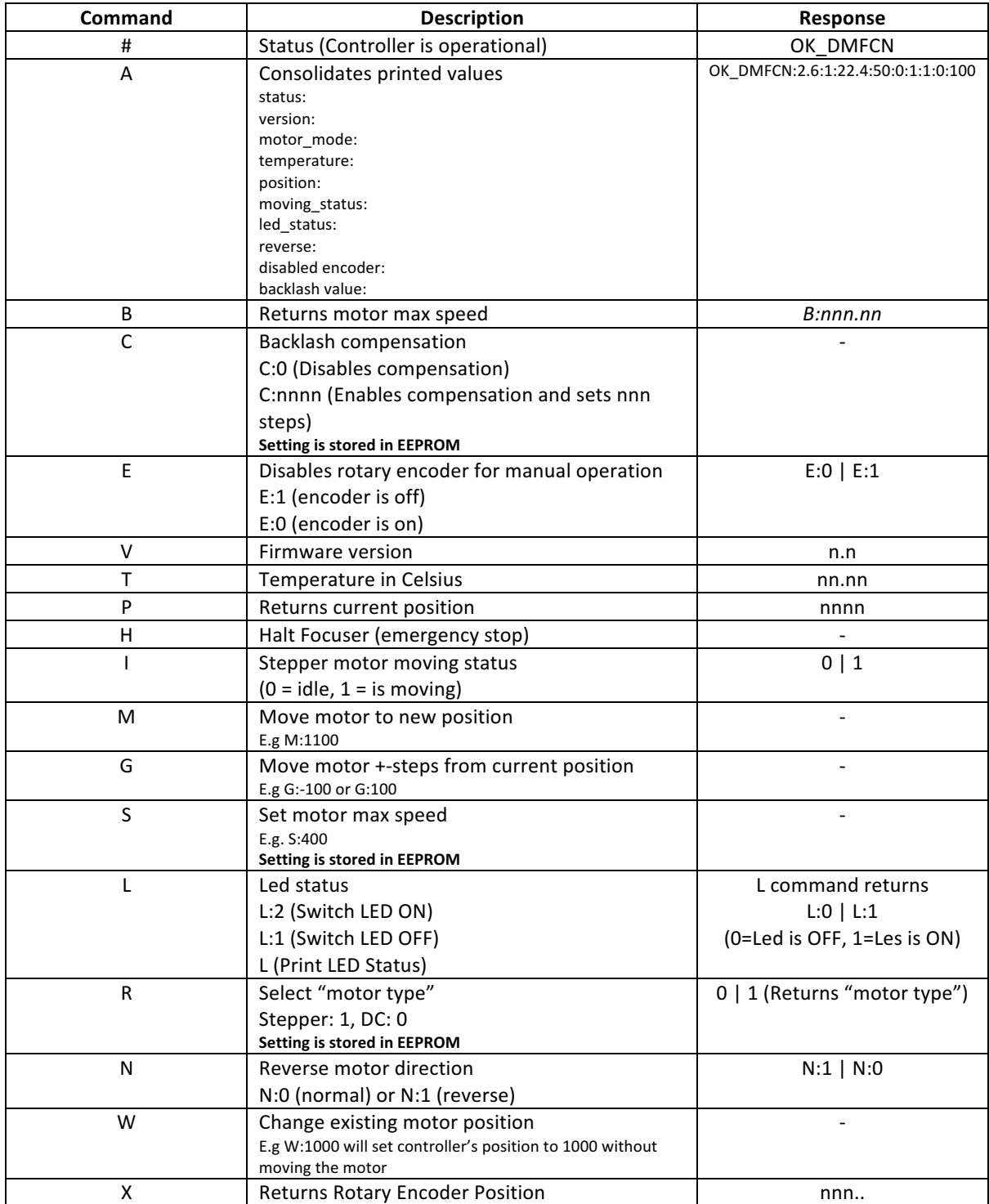